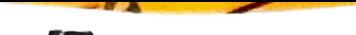

# <u>ಬೃಹತ್ ಬೆಂಗಳೂರು ಮಹಾನಗರ ಪಾಲಿಕೆ</u>

# ವಾರ್ಡ್ ಸಂಖ್ಯೆ 29 ಕಾಚರಕನಹಳ್ಳಿಗೆ ಸಂಬಂಧಿಸಿದಂತೆ ಬೃಹತ್ ಬೆಂಗಳೂರು ಮಹಾನಗರ ಪಾಲಿಕೆ ಕುವೆಂಪು ಪಾರ್ಕ್ ಪಕ್ಷದಲ್ಲಿರುವ ಪಾಲಕೆ ಕಟ್ಟಡದಲ್ಲಿ ದಿನಾಂಕ: 25–06–2021 ರಂದು ನಡೆದ ವಾರ್ಡ್ ಡಿಟರ್ ಕಮಿಟಿ ಸಭೆಯ ನಡವಳಿಗಳು

# ಹಾಜರಿದ್ದ ಸದಸ್ಯರು,

- 1. ಶ್ರೀ ಪ್ರಸನ್ನಕುಮಾರ್ ಪ್ರವೀಣ್ ಎ, ಅಧ್ಯಕ್ಷರು, ವಾರ್ಡ್ ಸಮಿತಿ ನೋಡೆಲ್ ಅಧಿಕಾರಿಗಳು,
- 2. ಶ್ರೀ.ಹೆಚ್.ವಿ.ಕೃಷ್ಣಾರೆಡ್ಡಿ, ಸದಸ್ಯ ಕಾರ್ಯದರ್ಶಿ ಮತ್ತು ಸಂಚಾಲಕರು,
- 3. ಡಾ။ ರಾಣಿ, ವೈದ್ಯಾಧಿಕಾರಿಗಳ ಕಛೇರಿ ವಾರ್ಡ್ ಸಂಖ್ಯೆ.29.
- 4. ಶ್ರೀ.ಹನುಮಂತಪ್ಪ. ಹಿರಿಯ ಆರೋಗ್ಯ ನಿರೀಕ್ಷಕರು ಹಾಗೂ ಸದಸ್ಯರು,
- 5. ಶ್ರೀ ಪಿಳ್ಳಪ್ಪ (ಅಧ್ಯಕ್ಷರು, ರಾಮಯ್ಯ ಬಡಾವಣೆ ನಿವಾಸಿಗಳ ಸಂಘ),
- 6. ಶ್ರೀ ಪ್ರಸನ್ನ, ಸದಸ್ಯರು, ಹೆಚ್.ಬಿ.ಆರ್ ಬಡಾವಣೆ ಅಸೋಸಿಯೇಷನ್(ರಿ)
- 7. ಶ್ರೀಮತಿ ವಿನುತ, ಪದಾಧಿಕಾರಿಗಳು, ಹೆಚ್.ಆರ್.ಬಿ.ಆರ್, 3ನೇ ಹಂತ ಬಿಡಿಎ ಬಡಾವಣೆ ಅಸೋಸಿಯೇಷನ್(ರಿ)

### <u>ಹಾಜರಿದ್ದ ಅಧಿಕಾರಿಗಳು</u>

- 1. ಶ್ರೀ.ದವಲ್, ಸಹಾಯಕ ಅಭಿಯಂತರರು (ಬಿ.ಡಬ್ಲ್ಯೂಎಸ್.ಎಸ್.ಬಿ),
- 2. ಶ್ರೀ ರಾಜಶೇಖರ್, ಕಂದಾಯ ನಿರೀಕ್ಷಕರು,
- 3. ಮಾರ್ಷಲ್, ವಾರ್ಡ್ ಸಂಖ್ಯೆ.29, ಕಾಚರಕನಹಳ್ಳಿ
- 4. ಸಹಾಯಕ ಸಬ್ ಇನ್ಸ್**ಪೆಕ್ಟರ್ (ಕಾನೂನು ಮತ್ತು ಸುವ್ಯವಸ್ಥೆ) ಬಾಣಸವಾಡಿ** ಪೊಲೀಸ್ ಠಾಣೆ,
- 5. ಸಬ್ ಇನ್ಸ್ ಪೆಕ್ಟರ್ (ಸಂಚಾರ) ಬಾಣಸವಾಡಿ ಮೊಲೀಸ್ ಠಾಣೆ,
- 6. ಕಿರಿಯ/ಸಹಾಯಕ ಅಭಿಯಂತರರು, ಬೆಸ್ಕಾಂ ಇಲಾಖೆ,
- 7. ಶ್ರೀ ವೆಂಕಟೇಶ್, ತೋಟಗಾರಿಕಾ ಇಲಾಖೆ,

ವಾರ್ಡ್ ಸಮಿತಿಯ ಪ್ರಾಸ್ತಾವಿಕ ಸಭೆಯ ಉದ್ದೇಶವನ್ನು ತಿಳಿಸಿ, ಸಭೆಯಲ್ಲಿ ಉಪಸ್ಥಿತರಿದ್ದ ಅಧ್ಯಕ್ಷರು ಸದಸ್ಯರು ಹಾಗೂ ಎಲ್ಲಾ ಅಧಿಕಾರಿಗಳನ್ನು ಸ್ವಾಗತಿಸಿ ಸಭೆಯನ್ನು ನಡೆಸಲು ವಾರ್ಡ್ ಸಮಿತಿ ಅಧ್ಯಕ್ಷರನ್ನು ಕೋರಲಾಯಿತು.

## ಸಭೆಯ ನಡವಳಿಗಳು

- <u>1) ಶ್ರೀ ಪಿಳ್ಳಪ್ಪ (ಅಧ್ಯಕ್ಷರು, ರಾಮಯ್ಯ ಬಡಾವಣೆ ನಿವಾಸಿಗಳ ಸಂಘ) ರವರು ಮಾತನಾಡಿ,</u> ರಾಮಯ್ಯ ಬಡಾವಣೆ ಹಾಗೂ ಕಮ್ಮನಹಳ್ಳಿ ಮುಖ್ಯರಸ್ತೆಯಲ್ಲಿ 8 ವಿದ್ಯುತ್ ಬೀದಿ ದೀಪಗಳು ಉರಿಯದೇ ದುರಸ್ತಿಯಲ್ಲಿರುತ್ತವೆ ಮತ್ತು ಅವುಗಳಿಗೆ ಅಳವಡಿಸಿರುವ ಟೈಮರ್ಗಳು ಕ್ರಮಭದ್ಧವಾಗಿ ಕಾರ್ಯನಿರ್ವಹಿಸುತ್ತಿರವುದಿಲ್ಲವೆಂದು ಸಭಾ ಗಮನಕ್ಕೆ ತಂದಾಗ, ವಿದ್ಯುತ್ ದೀಪಗಳ ವಿಭಾಗದ ಅಧಿಕಾರಿಗಳು ಸಭೆಗೆ ಗೈರು ಹಾಜರಾಗಿದ್ದು, ಮಾನ್ಯ ಅಧ್ಯಕ್ಷರು, ಕೂಡಲೇ ಸಂಬಂಧಪಟ್ಟ ಅಧಿಕಾರಿಗಳಿಗೆ ತಿಳಿಸಿ, ದುರಸ್ಥಿಪಡಿಸಲು ಆದೇಶಿಸಿದರು.
- <u>2) ಶ್ರೀಮತಿ ವಿನುತ, ಪದಾಧಿಕಾರಿಗಳು, ಹೆಚ್.ಆರ್.ಬಿ.ಆರ್, 3ನೇ ಹಂತ ಬಿಡಿಎ ಬಡಾವಣೆ </u> <u>ಅಸೋಸಿಯೇಷನ್(ರಿ) ರವರು ಮಾತನಾಡಿ, ಬಿಡಿಎ ಬಡಾವಣೆಯಲ್ಲಿ ಕಾವೇರಿ ನೀರು ಸರಬರಾಜು</u> ಕ್ರಮಬದ್ಧವಾಗಿ ಸರಬರಾಜು ಆಗುತ್ತಿರುವುದಾಗಿ, ಸಭೆಗೆ ತಿಳಿಸಿ, ಬಿಡಬ್ಲ್ಯೂಎಸ್.ಎಸ್.ಬಿ ಅಧಿಕಾರಿಗಳನ್ನು ಪ್ರಶಂಶಿಸಿದರು ಮತ್ತು ಸದರಿ ಬಡಾವಣೆಯಲ್ಲಿ ಮರಗಳಲ್ಲಿ ಒಣಗಿದ ಕೊಂಬೆಗಳಿದ್ದು,

ಮಳೆ ಗಾಳಿ ಬಂದಾಗ ಯಾವುದೇ ಸಂದರ್ಭದಲ್ಲಿ ಸಾರ್ವಜನಿಕರ ಮೇಲೆ ಬೀಳುವ ಸಂಭವ ಇರುತ್ತದೆ ಎಂದು ಸಭಾ ಗಮನಕ್ಕೆ ತಂದಾಗ, ಸಭೆಯಲ್ಲಿ ಈ ಬಗ್ಗೆ ಕೂಲಂಕುಷವಾಗಿ ಚರ್ಚಿಸಿ, ವಾರ್ಡ್ ಪ್ರದೇಶದಲ್ಲಿರುವ ಎಲ್ಲಾ ಒಣಗಿದ ಹಾಗೂ ಅಪಾಯಕಾರಿಯಾಗಿರುವ ಮರಗಳನ್ನು ಕೂಡಲೇ ತೆರವುಗೊಳಿಸಲು ಈ ಬಗ್ಗೆ ಚರ್ಚಿಸಲು ಮುಂದಿನ ಸಭೆಗೆ ಅರಣ್ಯ ವಿಭಾಗದವರನ್ನು ಆಹ್ವಾನಿಸಲು ಸಭೆಯು ಸರ್ವಾನುಮತದಿಂದ ತೀರ್ಮಾನಿಸಿತು.

- 3) <u>ಶ್ರೀ ಪ್ರಸನ್ನ, ಸದಸ್ಯರು, ಹೆಚ್.ಬಿ.ಆರ್ ಬಡಾವಣೆ ಅಸೋಸಿಯೇಷನ್(ರಿ) ರವರು ಮಾತನಾಡಿ,</u> ಹೆಚ್.ಬಿ.ಆರ್ ಬಡಾವಣೆಯಲ್ಲಿ ವಿದ್ಯುತ್ ಭೂಗತ ಕೇಬಲ್ಗಳನ್ನು ಅಳವಡಿಸುವ ಬಗ್ಗೆ ಮತ್ತು ವಿದ್ಯುತ್ ಆಗಾಗ ಕಡಿತಗೊಳಸುವ ಬಗ್ಗೆ ಪ್ರಸ್ತಾಪಿಸಿದಾಗ, ಈ ಬಗ್ಗೆ ಕೂಲಂಕುಷವಾಗಿ ಚರ್ಚಿಸಿ, ಸಭೆಯಲ್ಲಿ ಹಾಜರಿದ್ದ, ಬೆಸ್ಕಾಂ ಅಧಿಕಾರಿಗಳನ್ನು ಕೇಳಲಾಗಿ, ಸದರಿಯವರು ವಾರ್ಡ್ ಪ್ರದೇಶದ ಬೇರೆ ಬಡಾವಣೆಗಳಲ್ಲಿ ಭೂಗತ ಕೊಳವೆ ಕೇಬಲ್ಗಳನ್ನು ಅಳವಡಿಸುವ ಕಾಮಗಾರಿ ಪ್ರಗತಿಯಲ್ಲಿದ್ದು, ತದನಂತರ ಹೆಚ್.ಬಿ.ಆರ್ ಬಡಾವಣೆಯಲ್ಲಿ ಭೂಗತ ಕೇಬಲ್ಗಳನ್ನು ಅಳವಡಿಸಲಾಗುವುದು. ಈ ಕಾಮಗಾರಿ ಪೂರ್ಣಗೊಂಡ ನಂತರ ನಿರಂತರವಾಗಿ ವಿದ್ಯುತ್ ಸರಬರಾಜು ಮಾಡಲಾಗುವುದೆಂದು ಸಭೆಗೆ ತಿಳಿಸಿದರು.
- 4) <u>ಶ್ರೀ ಪಿಳ್ಳಪ್ಪ (ಅಧ್ಯಕ್ಷರು, ರಾಮಯ್ಯ ಬಡಾವಣೆ ನಿವಾಸಿಗಳ ಸಂಘ) ರವರು ಮಾತನಾಡಿ, ರಾಮಯ್ಯ</u> ಬಡಾವಣೆ, 1ನೇ ಡಿ ಕ್ರಾಸ್, ಮತ್ತು ಇ ಕ್ರಾಸ್ ನಲ್ಲಿ ಚರಂಡಿ ಮೇಲಿನ ಸ್ವಾಬ್ ಮುರಿದಿದ್ದು, ಆ ಸ್ಥಳದಲ್ಲಿ ಹೊಸ ಸ್ಲಾಬ್ ಅಳವಡಿಸಬೇಕೆಂದು ಪ್ರಸ್ತಾಪಿಸಿದಾಗ, ಸಭೆಯಲ್ಲಿ ಹಾಜರಿದ್ದ ಅಭಿಯಂತರರು ಮಾತನಾಡಿ, ಪ್ರಸ್ತುತ ಲಾಕ್ ಡೌನ್ ಇರುವುದರಿಂದ ಕಾರ್ಮಿಕರು ಲಭ್ಯ ಇರುವುದಿಲ್ಲ, ಲಾಕ್ ಡೌನ್ ಅನ್ಅಾಕ್ ಆದ ತಕ್ಷಣ ಹೊಸ ಸ್ಲಾಬ್ಗಳನ್ನು ಅಳವಡಿಸಿಕೊಡಲಾಗುವುದೆಂದು ಸಭೆಗೆ ತಿಳಿಸಿದರು.
- <u>5) ಡಾ။ ರಾಣಿ, ವೈದ್ಯಾಧಿಕಾರಿಗಳ ಕಛೇರಿ ವಾರ್ಡ್ ಸಂಖ್ಯೆ29 ರವರು ಮಾತನಾಡಿ, ಪ್ರಸ್ತು</u>ತ ವಾರ್ಡ್ ಪ್ರದೇಶದಲ್ಲಿ ವಾರ್ಡ್ ಕಛೇರಿಯ ಆಸ್ಪತ್ರೆಯಲ್ಲಿ ಕೋವಿಡ್–19 ಪರೀಕ್ಷೆಗಳನ್ನು ಸತತವಾಗಿ ನಡೆಸುತ್ತಿದ್ದು, ಒಟ್ಟು 22 ಸಕ್ರಿಯ ಪ್ರಕರಣಗಳಲ್ಲಿ 20 ಹೋಮ್ ಐಸೋಲೇಷನ್, 02 ಆಸ್ಪತ್ರೆಯಲ್ಲಿ ಚಿಕಿತ್ಸೆ ಪಡೆಯುತ್ತಿರುತ್ತಾರೆ. ಒಟ್ಟು ಆರ್.ಟಿ.ಪಿ.ಸಿ.ಆರ್ ಪರೀಕ್ಷೆಗೆಗೊಳಪಟ್ಟ ಪ್ರಕರಣಗಳು ಒಟ್ಟು 44828, ರ್ಯಾಪಿಡ್ ಪರೀಕ್ಷೆಗೆ ಒಳಪಟ್ಟ 8047, ಒಟ್ಟು 45 ವರ್ಷ ಮೇಲ್ಪಟ್ಟವರಿಗೆ ಅಳವಡಿಸಿರುವ ವ್ಯಾಕ್ಸಿನೇಷನ್ 14187, ಹಾಗೂ 18 ಮೇಲ್ಪಟ್ಟ ವಯೋಮಾನದವರಿಗೆ 4570 ಲಸಿಕೆ ನೀಡಲಾಗಿರುತದೆ. ಒಂದು ಮೈಕ್ರೋ ಕಂಟೇನ್ಮೆಂಟ್ ಜೋನ್ ಅವಧಿ ಮುಕ್ತಾಯಗೊಂಡಿರುತ್ತದೆ.

ಕೊನೆಯದಾಗಿ ಮಾನ್ಯ ಅಧ್ಯಕ್ಷರು ಮಾತನಾಡಿ, ಇಂದಿನ ಸಭೆಯಲ್ಲಿ ಚರ್ಚಿಸಿ ತೀರ್ಮಾನಿಸಿರುವ ಎಲ್ಲಾ ನಿರ್ಣಯಗಳ ಬಗ್ಗೆ ಕೂಡಲೇ ಕ್ರಮ ಕೈಗೊಳ್ಳಲು ಆದೇಶಿಸಿ, ಸಭೆಯನ್ನು

www.company<br>ವಾರ್ಡ್ ಸಮಿತಿ ಸದಸ್ಯ ಕಾರ್ಯಾದರ್ಶಿಗಳು<br>ನಾಂತುಯೊಂತರರು ಸಹಾಯಕ ಅಭಿಯಂತರರು ವಾರ್ಡ್ ಸಂಖ್ಯೆ.29, ಕಾಚರಕನಹಳ್ಳಿ ವಾರ್ಡ್ ಸಂಖ್ಯೆ.29, ಕಾಚರಕನಹಳ್ಳಿ

Provenna kureas A

(ನೋಡೆಲ್ ಅಧಿಕಾರಿಗಳು)

#### ಪ್ರತಿಯನ್ನು

- 1) ಜಂಟಿ ಆಯುಕ್ತರರು (ಮೂರ್ವ) ರವರ ಅವಗಾಹನೆಗಾಗಿ ಸಲ್ಲಿಸಿದೆ.
- 2) ಮುಖ್ಯ ಅಭಿಯಂತರರು (ಮೂ) ರವರ ಅವಗಾಹನೆಗಾಗಿ ಸಲ್ಲಿಸಿದೆ.
- 3) ಕಾರ್ಯಪಾಲಕ ಅಭಿಯಂತರರು (ಸರ್ವಜ್ಞನಗರ) ರವರ ಅವಗಾಹನೆಗಾಗಿ.
- 4) ವಾರ್ಡ್ ಕಮಿಟಿಯ ಸದಸ್ಮರಿಗೆ.
- 5) ಕಛೇರಿ ಕಡತಕ್ಕೆ.